In de Strengen 23 SEPTEMBER 1999

profiel

## Anne van Vulpen

Drievoudig<br>Levade-kampioene

### Ben jij wel eens bang?

"He wil op Teletekst"

Op het paard nooit, maar spinnen vind ik verschrikkelijk.

#### Wat is het grootste verschil tussen Captivation en De Sjiem?

Captivation is veel beter (lachend). De Sjiem met het karakter van Captivation zou het beste paard ter wereld zijn. Maar eigenlijk zijn die twee paarden gewoon niet te vergelijken. Met Captivation kan je iedere week winnen en De Sjiem kan overal overheen.

### Ooit spijt gehad van de verkoop van De Sjiem?

Nooit een minuut spijt van gehad, het is juist super mooi dat hij het nu zo goed doet. Maar het zou natuurlijk best handig geweest zijn als ik hem er nu bij had gehad.

### Wensen voor het jaar 2000 en de verdere toekomst?

Gewoon lekker zo doorgaan en ik wil mijn naam op Teletekst. Je moet iedere keer je doel verzetten. Eerst wilde ik altijd de Levade een keer winnen, dat is gelukt. Nu wil ik op Teletekst bij de sportuitslagen.

### Heb jij ook wel eens wat anders gedaan dan alleen maar paardrijden?

Ja, dat moet je er wel even bijzetten anders denkt iedereen dat ik zo dom ben. Ik heb eerst VWO gedaan en daarna mijn HEAOdiploma gehaald. Wat ik er ooit mee moet weet ik niet maar ik heb het wel afgemaakt.

Op de Levade sprak een toeschouwer over het paard met kangoeroe-bloed. Wordt hij ooit verkocht?

Nooit.

profiel

# Een wens, een dro

Voor slechts een enkeling is het weggelegd om eens in zijn leven Levade- kampioen te worden. Het huzarenstuk dat Anne van Vulpen dit jaar voltooide is nog nooit eerder vertoond. Drie keer achter elkaar won de Utrechtse amazone met haar Captivation in de hoogste klasse van het springen. De Nieuwzeelandse volbloed Captivation is niet het enige paard waarmee Anne bekendheid verwierf. De Sjiem, die tegenwoordig furore maakt onder Jeroen Dubbeldam, verschafte Anne zeker zoveel roem.

> et verhaal van Captivation kan zonder veel aanpassingen als onderwerp voor een zoetsappig meisjesboek dienen. Het schriele volbloedje stond enkele weken op een boot, om vanuit Nieuwzeeland naar Europa te worden gebracht. Eenmaal aangekomen op het Europese continent wilde niemand het kleine magere diertje hebben. Onder invloed van misschien wel een borreltje te veel, kocht Gijs van Vulpen het beestje uiteindelijk van voormalig eigenaar Joop de Wit. Deze transactie werd in huize Van Vulpen niet erg gewaardeerd want, wat moesten ze nou met dat stomme magere beest? Het antwoord op deze vraag is inmiddels bekend. "Hij zag er zo verschrikkelijk uit dat hij de eerste maanden altijd een deken op had zodat niemand kon zien hoe mager hij was, kan je nagaan hoe hij er aan toe was," vertelt Anne over haar inmiddels grootste liefde.

### Controle

Anne besloot om maar gewoon te gaan rijden en te zien wat er van kwam, iets wat later één van haar beste beslissingen bleek te zijn. "In het begin kon hij geen stijlsprong springen, hij ging alleen maar hard. Los heeft Captif wel vanaf het eerste moment dat hij hier was heel goed gesprongen. Maar als je erop ging zitten was het een stuk moeilijker. Ik ben zelfs met hem naar cross-trainingen geweest omdat we dachten

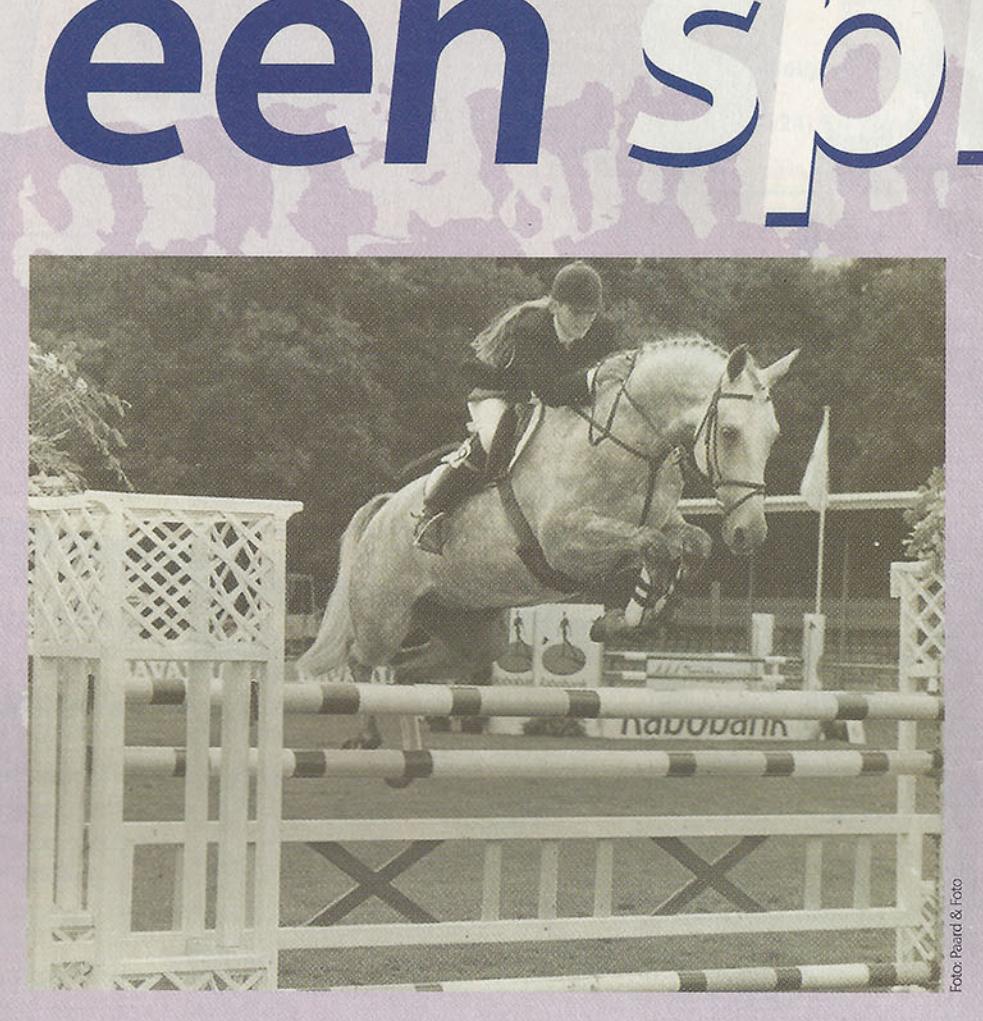

hem misschien als cross-paard te kunnen verkopen. Maar op een gegeven moment mocht dat niet meer van mijn vader want toen begon hij het als springpaard al té goed te doen."

"Voormalig eigenaar Joop de Wit is een rare, maar hij heeft altijd zoveel vertrouwen in hem gehad. Van hem moest hij ook Captivation heten, wat in het Nederlands zoiets als de betovering/fascinatie betekent, dat hoorde bij hem, vond Joop toen al. Op zijn papier staat als naam French Open. Dat vond ik zelf wel leuk maar dat mocht niet, Captivation moest het worden" "Toen ik hem te rijden kreeg zei Joop: je hoeft alleen maar aan links te denken en hij gaat al. Dat leek aan het begin van zijn carrière in Nederland wat overdreven maar het is wel zo. Als hij de weg weet in het parcours is hij op snelheid bijna niet te verslaan. Hij kijkt zelf waar hij heen moet en draait en wendt dan zo kort mogelijk waardoor geen tijd verloren

De Sjiem begon zijn leven als rijpaard bij de familie Van Vulpen. "Aan het begin was het gewoon een kreng, maar toen hij wegging wisten we dat er nooit meer een tweede Sjiem zou komen", vertelt Anne.

gaat. Het lijkt soms of ik geen controle heb maar dat is echt niet waar. Het is wel een paard dat in zijn waarde gelaten moet worden en op zijn eigen manier wil springen en lopen. Maar als je een lijntje neerzet op vijf galopsprongen, dan kan ik dat met hem op vier, maar ook wel op zes of zeven galopsprongen rijden. Ik rijd in de ring gewoon liever naar voren uit een wat hoger tempo. Volgens mij is dat voor de meeste paarden ook makkelijker, zeker als het wat hoger staat. Als ik te voorzichtig ga rijden maak ik ook veel eerder fouten. In de training thuis rijd ik wel veel rustiger en zal ik veel eerder een keer terug rijden." "Ik heb ook altijd graag bij Wout Jan van der Schans gereden die controle juist altijd super belang-

In de Strengen 23 SEPTEMBER 1999

profiel

### om,

rijk vindt. De laatste tijd komt het lesnemen bij hem er niet zo van maar dat wil ik zeker weer gaan doen. Vooral voor het dressuurmatige werk en daardoor het verbeteren van de controle vind ik zijn hulp super."

### **Toekomst**

"Het winnen van de Levade is altijd een droom geweest. Ik denk niet dat het me ooit nog zal lukken om met een ander paard Levadekampioen te worden, daar heb je een Captivation voor nodig. Het jachtparcours is zo belangrijk dat je alleen met een hele snelle kans maakt om te winnen.

Vorig jaar moest ik in de afsluitende manche foutloos blijven om te winnen op de Levade, dat geeft natuurlijk toch wel extra druk. Dit jaar mocht ik twee balken hebben maar was ik eigenlijk veel zenuwachtiger. Ik denk dat daarom het laatste rondje niet lekker liep, dat was wel jammer maar gelukkig wist Captif de schade beperkt te houden."

Op het moment staan er zeven paarden op stal die Anne voor andere eigenaren rijdt. Van haar eigen jonge garde is de Fedor x Belmondo favoriet. Deze Mad Mick werd in Ermelo tijdens de IAN Trofee voor vijfjarige springpaarden door Jeroen Dubbeldam gereden.

"In Ermelo heb ik zelf nog Nelson, een jonge Elcaro x Cavalier gereden. Die sprong de eerste dag wel aardig maar wilde op het hoofdterrein absoluut niet over het slootje springen. In de voorrondes waren slootjes nooit een probleem maar nu werden we uitgebeld. Ik geloof wel dat Nelson voor de toekomst een heel fijn paard gaat worden."

### De Sjiem

'Het sprookje van V&L De Sjiem', staat er boven de ode die Gijs van

Anne thuis aan het werk met de beroemde Nieuwzeelander. Vader Gijs van Vulpen heeft nog regelmatig contact met Joop de Wit, de voormalige eigenaar van Captivation. "We moeten de zege van Joop erop houden. Als hij over Captivation praat, heeft hij meestal gelijk. Daarom luisteren we toch vaak naar hem".

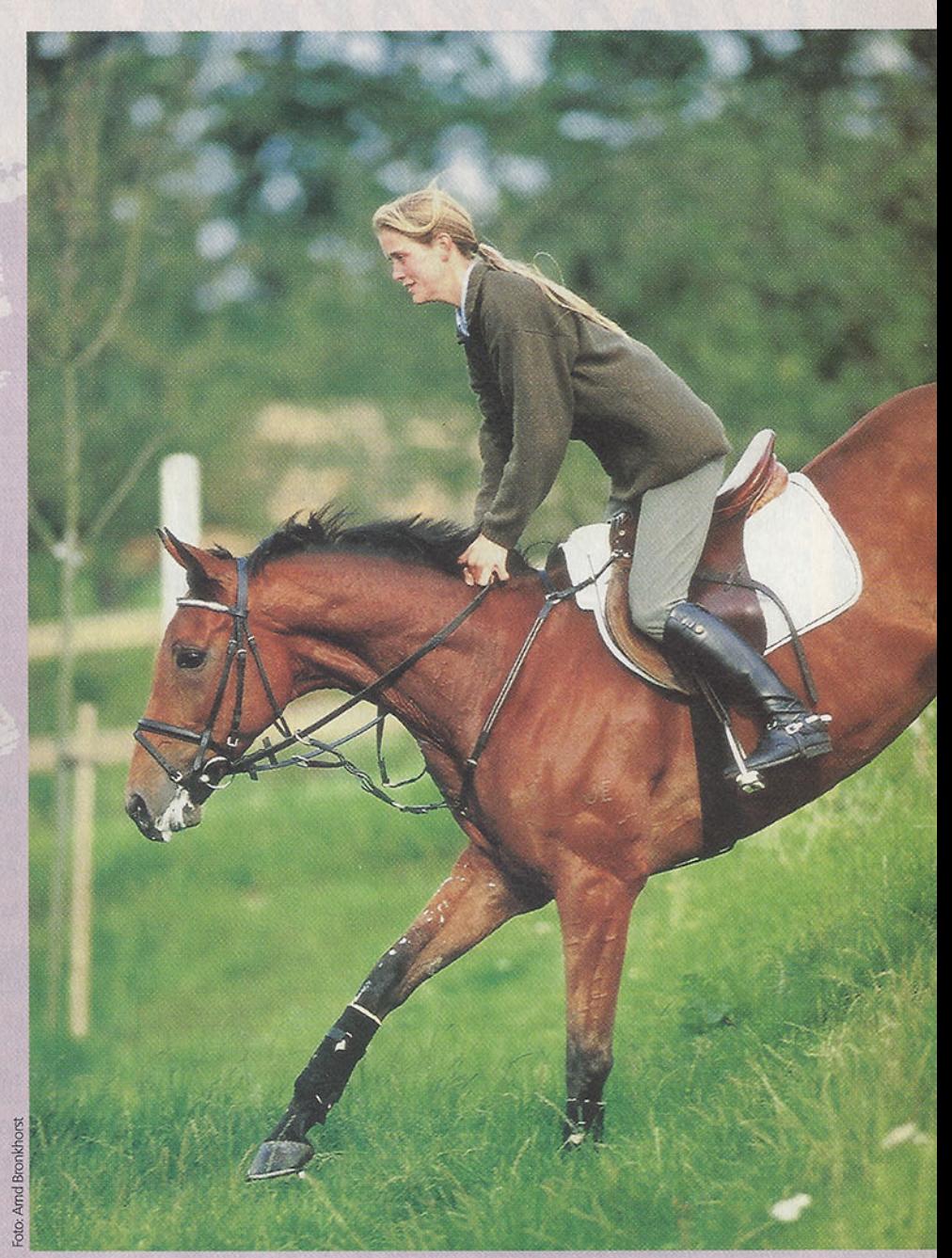

Vulpen over 'zijn' Sjiem schreef. Daarin beschrijft hij het lief en leed dat Anne en hij met dit wereldspringpaard beleefden. Ook na de verkoop van De Sjiem speelt de schimmel nog een voorname rol in huize Van Vulpen. "Als mijn vader geen schimmel heeft dan kan hij niet slapen. Daarom hebben we hem toen ook gekocht. We hadden de enige schimmel die we nog op stal hadden verkocht, en pa vond dat maar niks. De eerste die hij daarna zag kocht hij meteen, dat was dus De Sjiem. Eigenlijk was het gewoon een kreng, maar wel een hele wijze", vertelt Anne. "Aan het begin ben ik er vaak genoeg afgevallen omdat hij zo snel omdraaide. Ook toen hij ouder werd en meer gezien had kon ik nooit alleen naar buiten. Pa moest er altijd achteraan op de fiets anders ging hij nergens langs. Op concours was ook eigenlijk het grootste pro-

bleem dat hij met zijn hoofd niet bij het werk was. Die kon over een oxer springen en dan in de lucht achterom kijken, zeker op de rustige concoursen was dat erg. Als er heel veel mensen langs de kant stonden dan vond hij het mooi, hoe meer hoe liever. De enige keer dat ik het Z met hem won was in Opmeer. Daar is het altijd hartstikke druk, met veel publiek, toen was hij super attent en wilde zelf ook winnen. Dat is eigenlijk het grootste verschil met Captivation. Die is altijd bij de les als het gebeuren moet, De Sjiem had overal tijd voor." De ode, die Gijs van Vulpen over De Sjiem schreef, eindigt met een zin die inmiddels ook op dàt andere paard van Van Vulpen slaat: De Sjiem is een wens, een

droom, een sprookje!!

Jantien van Zon